## $B+Trees$

Amir Kam

Amir Kam

- Similar to B trees, with a few slight differences
- All data is stored at the leaf nodes (leaf pages); all other nodes (index pages) only store keys
- **Leaf pages are linked to each other**
- Keys may be duplicated; every key to the right of a particular key is >= to that key

 $8/8/02$ 

 $\sim$  1

 

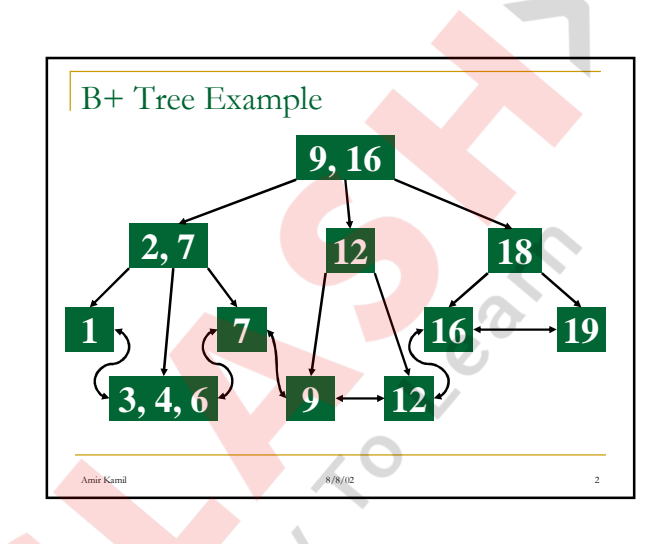

## B+ Tree Insertion

 $\frac{1}{2}$  and  $\frac{8}{5}$ 

 $\blacksquare$  Insert at bottom level

 $\frac{1}{2}$  and  $\frac{8}{5}$ 

- If leaf page overflows, split page and copy middle element to next index page
- If index page overflows, split page and move middle element to next index page

 $8/6$ 

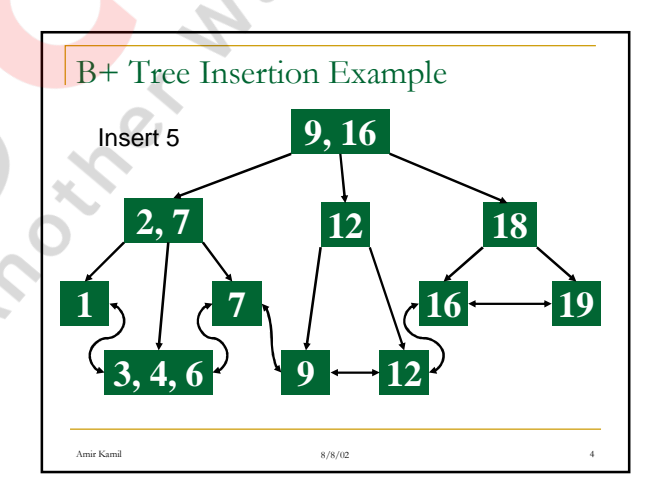

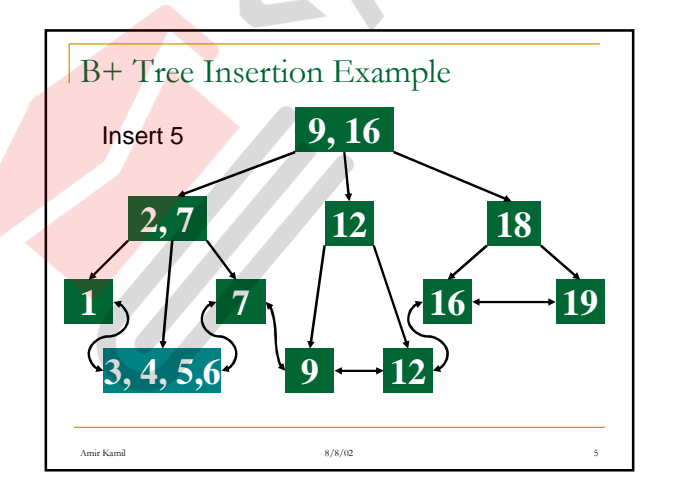

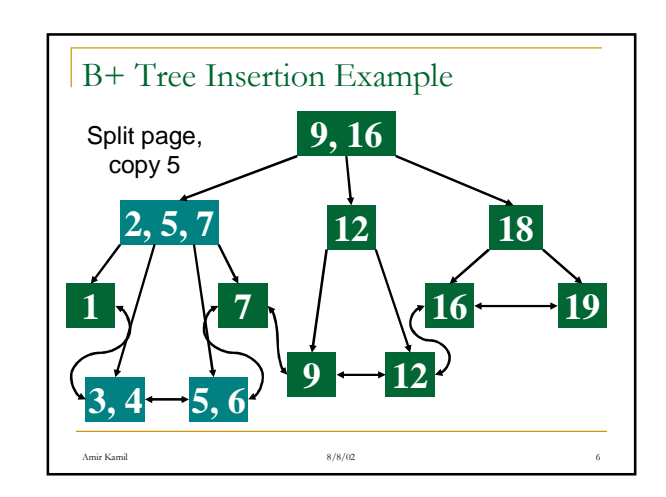

## 1

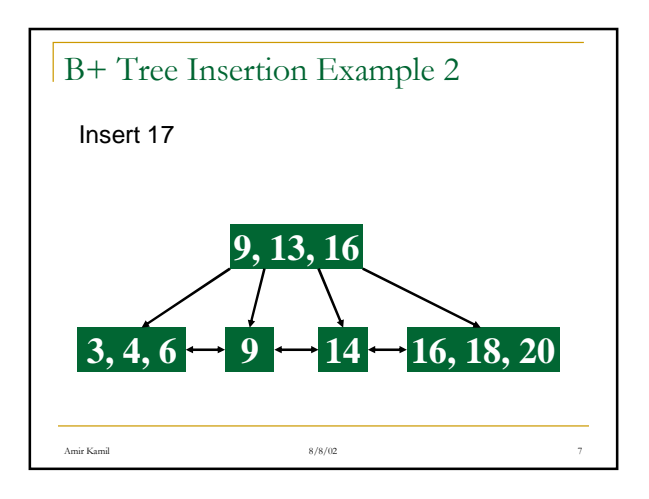

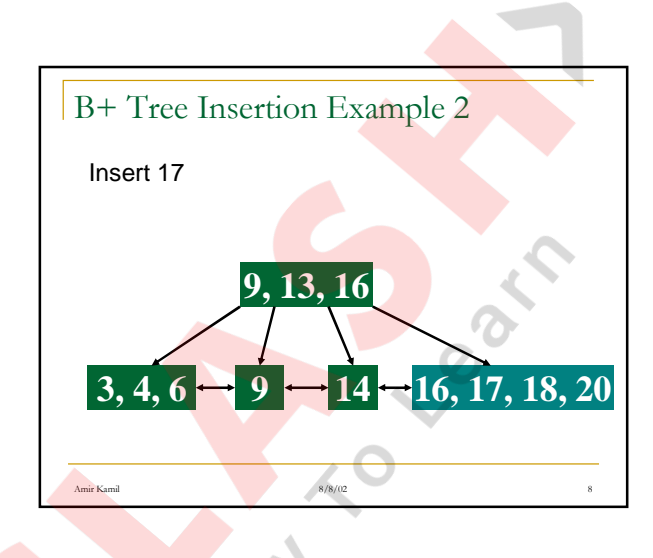

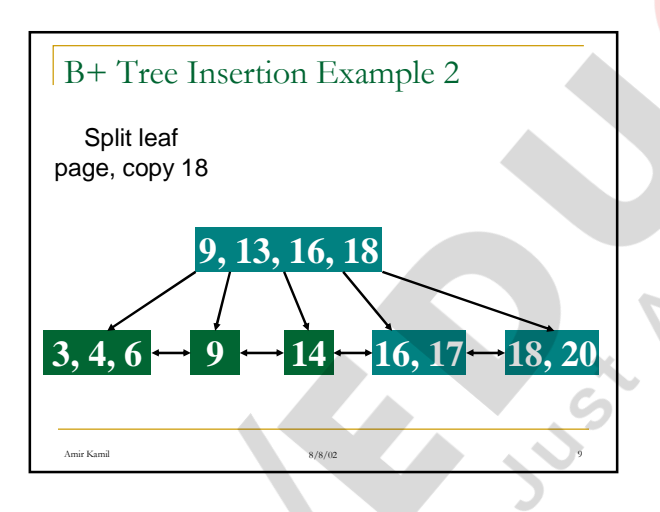

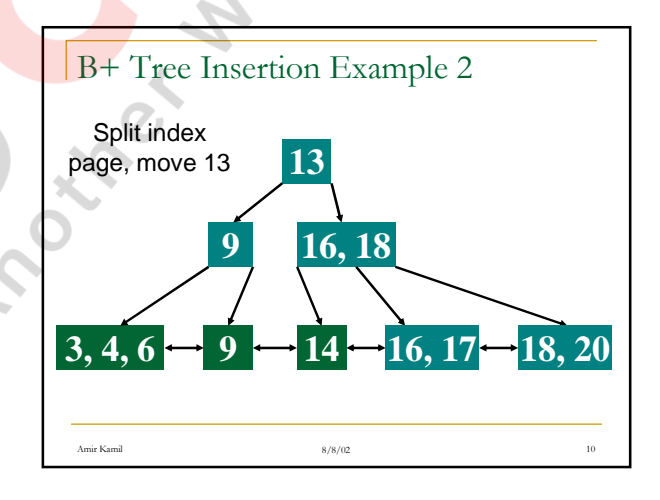

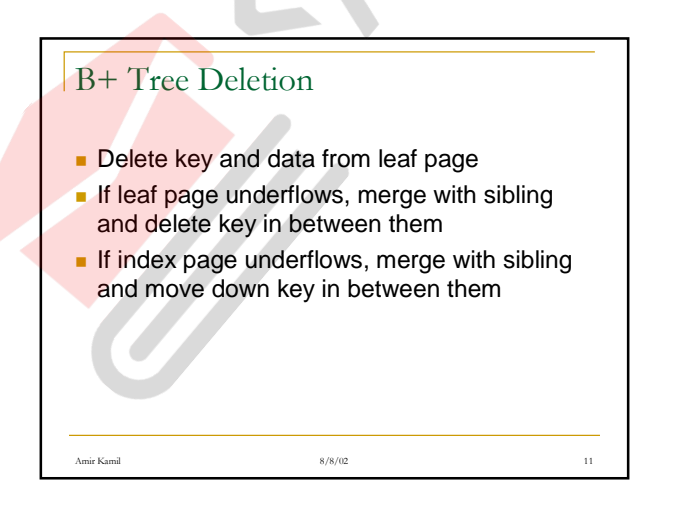

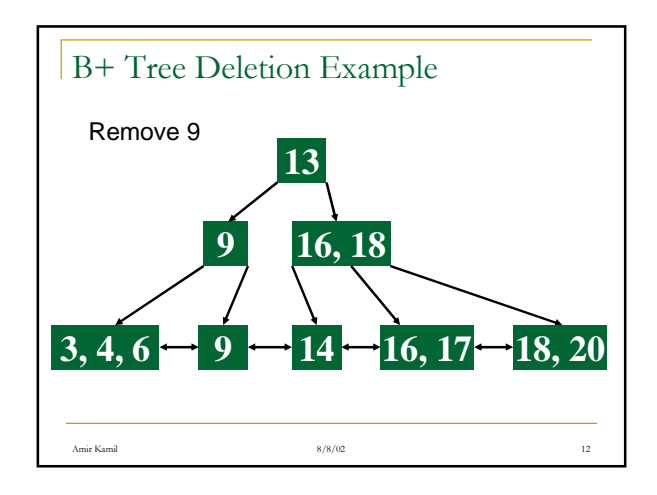

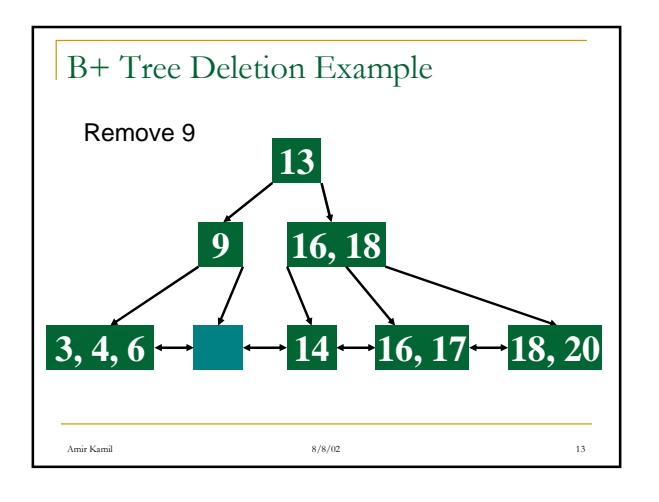

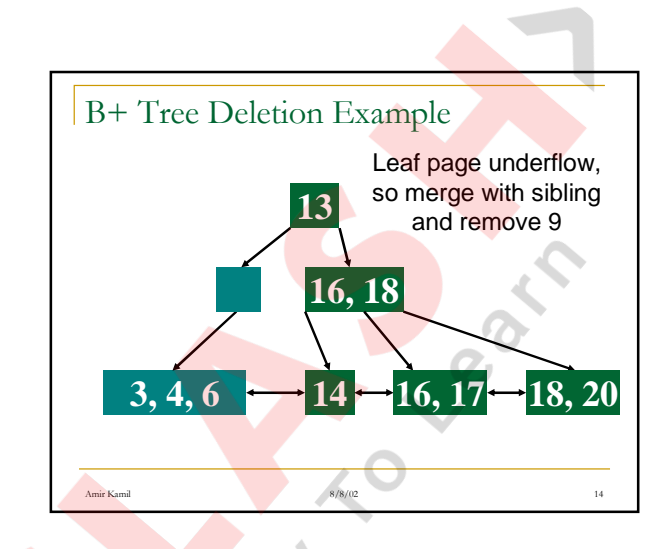

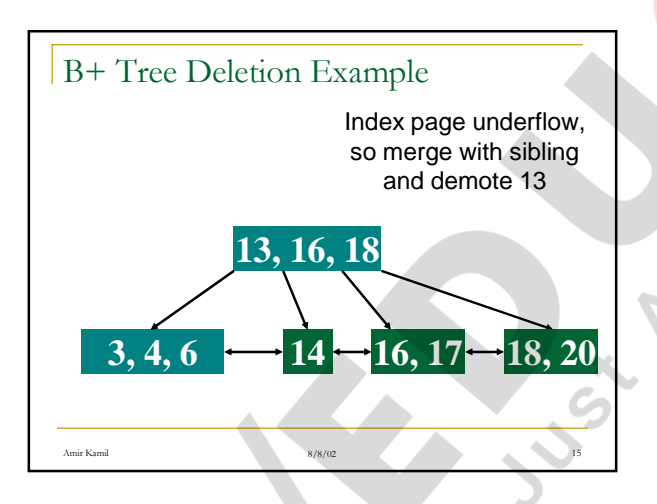

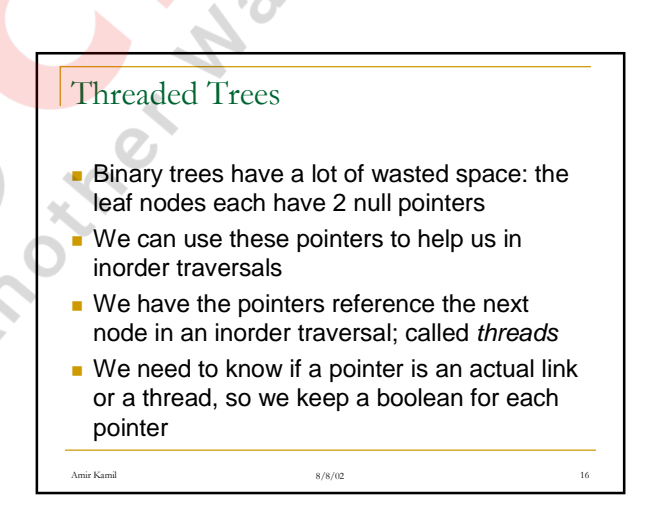

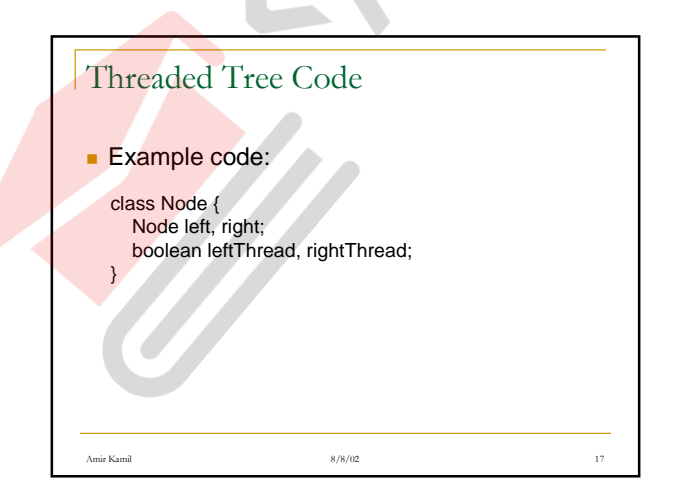

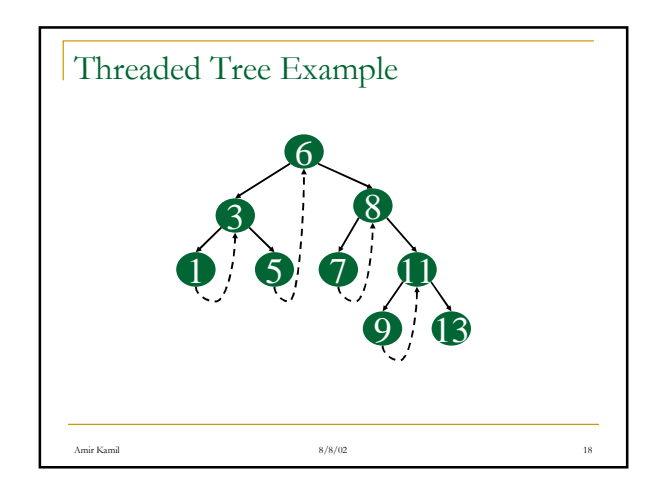

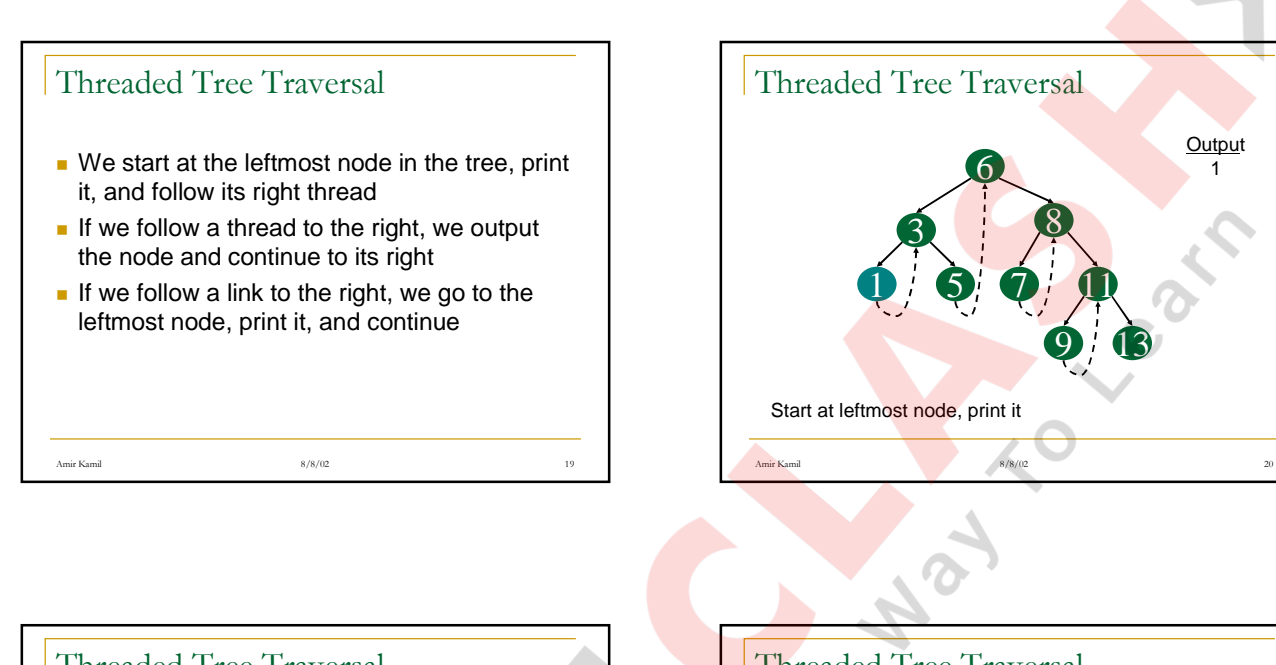

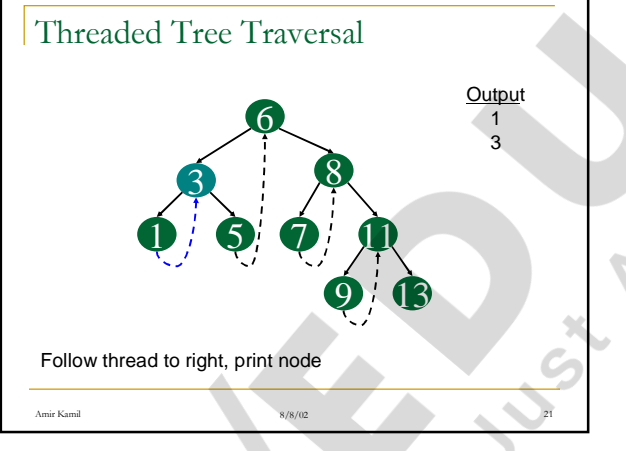

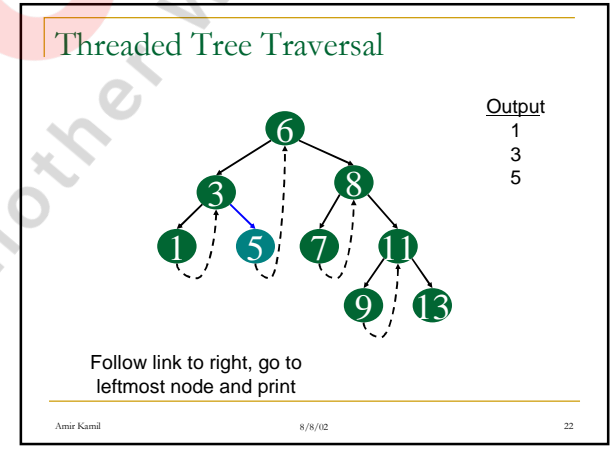

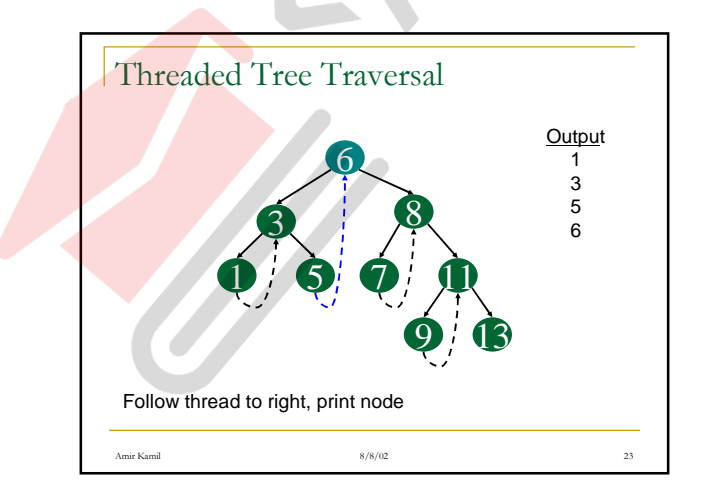

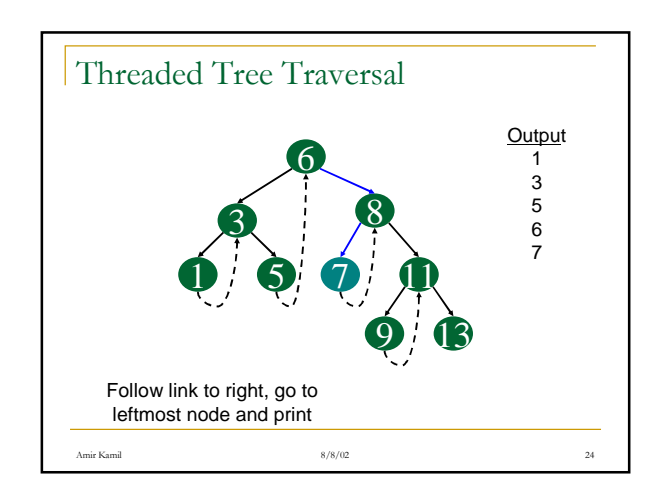

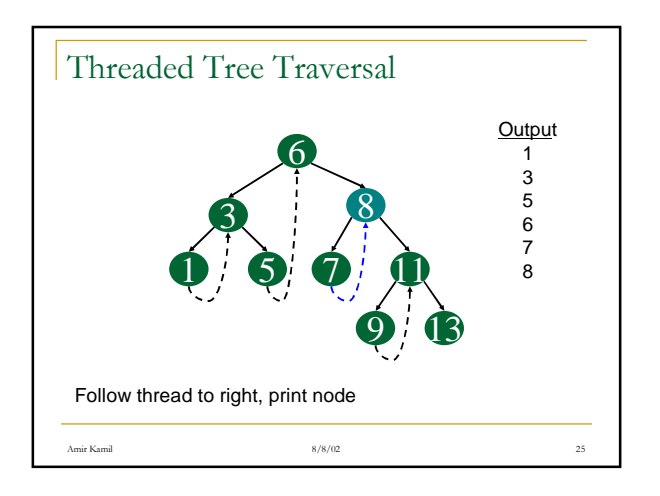

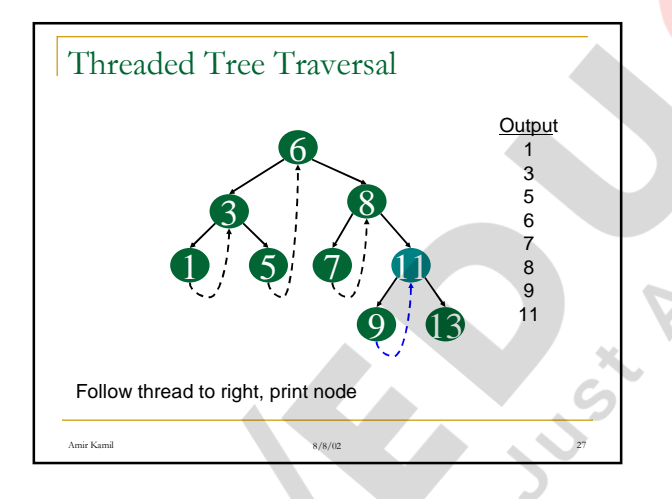

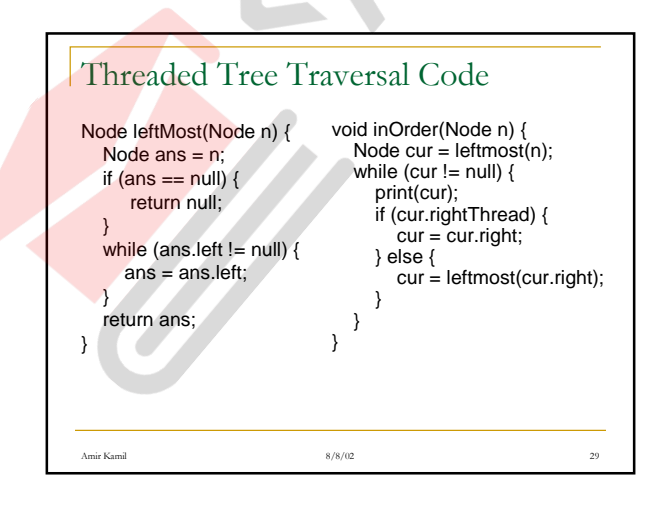

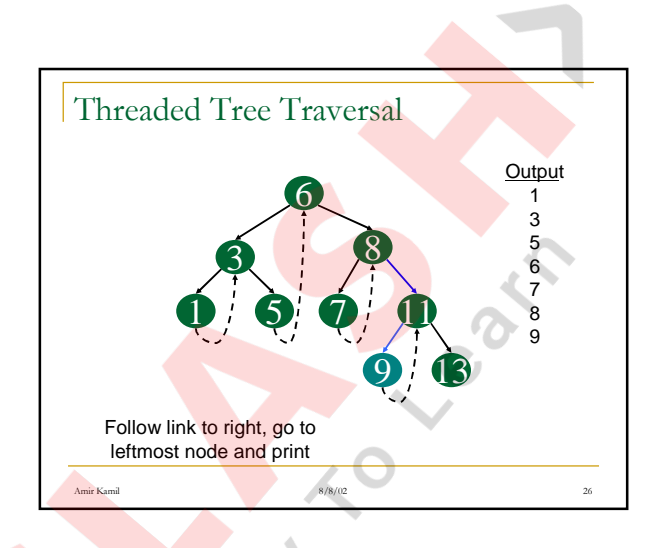

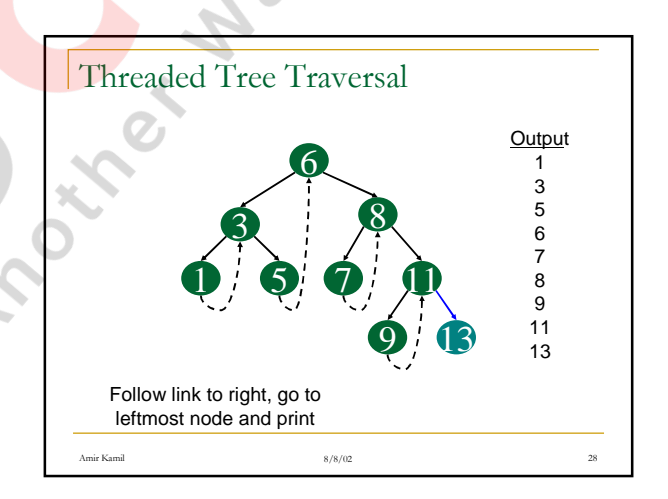

## Amir Kam  $\frac{1}{2}$  and  $\frac{8}{5}$  $8/8/02$  $\frac{30}{2}$ Threaded Tree Modification ■ We're still wasting pointers, since half of our leafs' pointers are still null ■ We can add threads to the previous node in an inorder traversal as well, which we can use to traverse the tree backwards or even to do postorder traversals

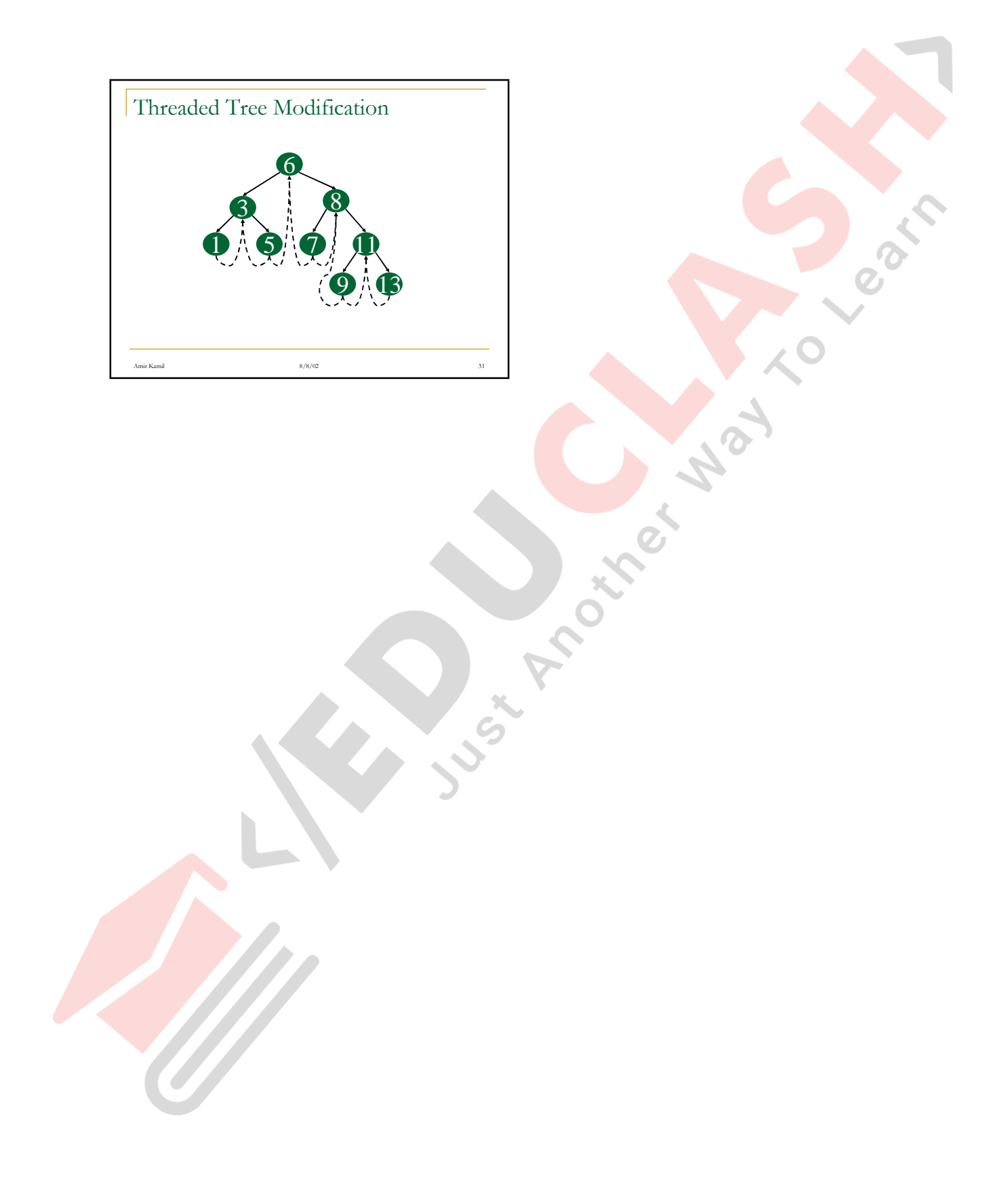